#### **Titolo unità didattica:** Ordinamento di array, parte I [11]

**Titolo modulo** : Function in C per l'ordinamento [03-C]

Sviluppo di function in C per l'ordinamento ed esempi di utilizzo

#### Argomenti trattati:

- $\checkmark$  function in C per l'ordinamento per inserimento
- $\checkmark$  function in C per l'ordinamento per selezione di minimo
- $\checkmark$  function in C per l'ordinamento per selezione di massimo
- $\checkmark$  function in C per l'ordinamento di array di stringhe

#### Prerequisiti richiesti: AP-07-10-C, AP-09-04-C, AP-11-01-T, AP-11-02-T

```
#include
<stdio.h>#include <stdio.h>
voidord_inser(char[],int);
void ord_inser(char[],int
)
;
voidvisualizza_aC(char [],int);
void visualizza_aC(char [],int
)
;
voidmain()
void main()
{
{
     int n_a;
    char
a[]={'p','z','a','r','b','c','m','s',
char a[]={'p','z','a','r','b','c','m','s',
             'd',','n',','n',','o',','e',','e',','g',,'f',','f',','iu,',,'w,',,'g',,'h<u>)</u>';
    int i;
int
i
;
    n_a
= 18;
n_a
= 18
;
    printf("array non ordinato \n");
printf("array non ordinato \n")
;
    visualizza_aC(a,n);
visualizza_aC(a,n)
;
    ord_inser(a,n_a);
ord_inser(a,n_a)
;
    printf("array ordinato \n");
printf("array ordinato \n")
;
    visualizza_aC(a,n);
visualizza_aC(a,n)
;
    int n_a
;
}
```
**}**

```
/* function di ordinamento per inserimento 
/* function di ordinamento per inserimento 
          di un array di size n*/
di un array di size n*/
 void ord_inser(char
array[],int
n)
void ord_inser(char array[],int n)
   { 
    int i,j;
int i,j
;
   charel_da_ins;
char el_da_ins
;
    for (i=1;i<n;i++)
for (i=1;i<n;i++)
    {
              el_da_ins = array[i];
el_da_ins 
= array[i]
;
              j = i-1;
j 
= i-1;
              while(j>=0 && el_da_ins < array[j])
while(j>=0 && el_da_ins < array[j])
               {
                        array[j+1] =
array[j];
array[j+1] 
= array[j]
;
                         j--;
j--
;
               }
              array[j+1] =
el_da_ins;
array[j+1] 
= el_da_ins
;
    }
  }
  { 
   {
              {
              }
   }
  }
```

```
#include <stdio.h>
#include <stdio.h>
void ord_sel_min(char[],int);
void ord_sel_min(char[],int);
void min_val_ind(char [],int ,char *, int *);
void min_val_ind(char [],int
,char *, int *)
;
void scambiare_c(char *,char *);
void scambiare_c(char *,char *)
;
void visualizza_aC(char [],int);
void visualizza_aC(char [],int);
void main()
void main()
 {
      int n_a, i;
int n_a, i
;
     char a[]={'p','z','a','r','b','c','m',
char a[]={'p','z','a','r','b','c','m',
      \mathbf{S}_{\mathbf{S}^{\text{H}}}\mathbf{v}_{\mathit{f}}^{-1}\mathbf{d}_{\mathbf{U}}^{-1}\mathbf{v}_{\mathit{f}}^{-1}\mathbf{n}_{\mathbf{U}}^{-1}\mathbf{v}_{\mathit{f}}^{-1}\mathbf{e}_{\mathbf{S}^{\text{H}}}\mathbf{v}_{\mathit{f}}^{-1}\mathbf{g}_{\mathbf{U}}^{-1}\mathbf{v}_{\mathit{f}}^{-1}\mathbf{u}_{\mathbf{U}}^{-1}\mathbf{v}_{\mathit{f}}^{-1}\mathbf{W}_{\mathbf{V}}^{-1}\mathbf{v}_{\mathit{f}}^{-1}\mathbf{t}_{\mathbf{U}}^{-1}\mathbfn_a
= 18;
n_a
= 18
;
     printf("array non ordinato \n");
printf("array non ordinato \n")
;
     visualizza_aC(a,n);
visualizza_aC(a,n)
;
     ord_sel_min(a,n_a);
ord_sel_min(a,n_a)
;
     printf("array ordinato \n");
printf("array ordinato \n")
;
     visualizza_aC(a,n);
visualizza_aC(a,n)
;
 }
void scambiare_c(char *c1,char *c2)
void scambiare_c(char *c1,char *c2)
 {
     char temp;
char temp
;
     temp
= *c1; *c1 =
*c2;
*c2 =temp;
temp
= *c1
; *c1 
= *c2
; *c2 
= temp
;
 }
{
}
{
}
```

```
/* function di ordinamento per selezione di minimo di un 
/* function di ordinamento per selezione di minimo di un 
              array di size
n*/
array di size
n*/
  void ord_sel_min(char array[],int n)
void ord_sel_min(char array[],int n)
   {
    int i,indice_min;
int i,indice_min
;
    char min_array;
char min_array
;
    for (i=0;i<n-1;i++)
for (i=0;i<n-1;i++)
           {
              min_val_ind(&array[i],n-i,&min_array,&indice_min);
min_val_ind(
&array[i],n-i,
&min_array,
&indice_min)
;
              scambiare_c(&array[i],&array[indice_min+i]);
scambiare_c(
&array[i],
&array[indice_min+i])
;
           }
   }
void min_val_ind(char a[],int n,char *min_array, int *i_min)
void min_val_ind(char a[],int n,char *min_array, int *i_min)
 {
    int i;
inti;
    *min_array =
a[0];
*min_array 
= a[0]
;
    *i_min =
0;
*i_min 
=
0
;
      for (i=1;i<n;i++)
for (i=1;i<n;i++)
               if (a[i] < *min_array) 
if (a[i] < *min_array) 
               {
                            *min_array = a[i];
*min_array 
= a[i]
;
                            *i_min =
i;
*i_min 
=
i
;
               }
 }
  {
          {
          }
  }
{
              {
              }
}
```

```
#include <stdio.h>
#include <stdio.h>
void ord_sel_max(char[],int);
void ord_sel_max(char[],int);
void max_val_ind(char [],int ,char *, int *);
void max_val_ind(char [],int
,char *, int *)
;
void scambiare_c(char *,char *);
void scambiare_c(char *,char *)
;
void visualizza_aC(char [],int);
void visualizza_aC(char [],int);
void main()
void main()
 {
      int n_a, i;
int n_a, i
;
     char a[]={'p','z','a','r','b','c','m',
char a[]={'p','z','a','r','b','c','m',
      \mathbf{S}_{\mathbf{S}^{\text{H}}}\mathbf{v}_{\mathit{f}}^{-1}\mathbf{d}_{\mathbf{U}}^{-1}\mathbf{v}_{\mathit{f}}^{-1}\mathbf{n}_{\mathbf{U}}^{-1}\mathbf{v}_{\mathit{f}}^{-1}\mathbf{e}_{\mathbf{S}^{\text{H}}}\mathbf{v}_{\mathit{f}}^{-1}\mathbf{g}_{\mathbf{U}}^{-1}\mathbf{v}_{\mathit{f}}^{-1}\mathbf{u}_{\mathbf{U}}^{-1}\mathbf{v}_{\mathit{f}}^{-1}\mathbf{W}_{\mathbf{V}}^{-1}\mathbf{v}_{\mathit{f}}^{-1}\mathbf{t}_{\mathbf{U}}^{-1}\mathbfn_a
= 18;
n_a
= 18
;
     printf("array non ordinato \n");
printf("array non ordinato \n")
;
     visualizza_aC(a,n);
visualizza_aC(a,n)
;
     ord_sel_max(a,n_a);
ord_sel_max(a,n_a)
;
     printf("array ordinato \n");
printf("array ordinato \n")
;
     visualizza_aC(a,n);
visualizza_aC(a,n)
;
 }
void scambiare_c(char *c1,char *c2)
void scambiare_c(char *c1,char *c2)
 {
     char temp;
char temp
;
     temp
= *c1; *c1 =
*c2;
*c2 =temp;
temp
= *c1
; *c1 
= *c2
; *c2 
= temp
;
 }
{
}
{
}
```

```
/* function di ordinamento per selezione di massimo di un 
/* function di ordinamento per selezione di massimo di un 
             array di size
n*/
array di size
n*/
  void ord_sel_max(char array[],int n)
void ord_sel_max(char array[],int n)
   {
    int i,indice_max;
int i,indice_max
;
     char max_array;
    for (i=n-1;i>0;i--)
for (i=n-1;i>0;i--)
           {
             max_val_ind(&array[0],i+1,&max_array,&indice_max);
max_val_ind(
&array[0],i+1,
&max_array,
&indice_max)
;
             scambiare_c(&array[i],&array[indice_max]);
scambiare_c(
&array[i],
&array[indice_max])
;
           }
   }
void max_val_ind(char a[],int n,char *max_array, int *i_max)
void max_val_ind(char a[],int n,char *max_array, int *i_max)
 {
    int i;
inti;
    *max_array =
a[0];
*max_array 
= a[0]
;
    *i_max =
0;
*i_max 
=
0
;
      for (i=1;i<n;i++)
for (i=1;i<n;i++)
              \mathbf{i} f (a[i] > *max_array)
              {
                           *max_array = a[i];
*max_array 
= a[i]
;
                           *i_max =
i;
*i_max 
=
i
;
              }
 }
  {
    char max_array
;
          {
          }
  }
{
             {
             }
}
```

```
#include <stdio.h>
#include <stdio.h>
void ord_sel_max(char[],int);
void ord_sel_max(char[],int);
int max_ind(char [],int);
int max_ind(char [],int);
void scambiare_c(char *,char *);
void scambiare_c(char *,char *)
;
void visualizza_aC(char [],int);
void visualizza_aC(char [],int);
void main()
void main()
 {
      int n_a, i;
int n_a, i;
     char a[]={'p','z','a','r','b','c','m',
char a[]={'p','z','a','r','b','c','m',
      \mathbf{S}_{\mathbf{S}^{\text{H}}}\mathbf{v}_{\mathit{f}}^{-1}\mathbf{d}_{\mathbf{U}}^{-1}\mathbf{v}_{\mathit{f}}^{-1}\mathbf{n}_{\mathbf{U}}^{-1}\mathbf{v}_{\mathit{f}}^{-1}\mathbf{e}_{\mathbf{S}^{\text{H}}}\mathbf{v}_{\mathit{f}}^{-1}\mathbf{g}_{\mathbf{U}}^{-1}\mathbf{v}_{\mathit{f}}^{-1}\mathbf{u}_{\mathbf{U}}^{-1}\mathbf{v}_{\mathit{f}}^{-1}\mathbf{W}_{\mathbf{V}}^{-1}\mathbf{v}_{\mathit{f}}^{-1}\mathbf{t}_{\mathbf{U}}^{-1}\mathbfn_a
= 18;
n_a
= 18
;
     printf("array non ordinato \n");
printf("array non ordinato \n")
;
     visualizza_aC(a,n);
visualizza_aC(a,n)
;
     ord_sel_max(a,n_a);
ord_sel_max(a,n_a)
;
     printf("array ordinato \n");
printf("array ordinato \n")
;
     visualizza_aC(a,n);
visualizza_aC(a,n)
;
 }
void scambiare_c(char *c1,char *c2)
void scambiare_c(char *c1,char *c2)
 {
     char temp;
char temp
;
     temp
= *c1; *c1 =
*c2;
*c2 =temp;
temp
= *c1
; *c1 
= *c2
; *c2 
= temp
;
 }
{
}
{
}
```
versione 2

```
/* function di ordinamento per selezione di massimo di un 
/* function di ordinamento per selezione di massimo di un 
             array di size
n*/
array di size
n*/
 void ord_sel_max(char array[],int n)
void ord_sel_max(char array[],int n)
  {
    int i;
int
i
;
    for (i=n-1;i>0;i--)
for (i=n-1;i>0;i--)
        scambiare_c(&array[i],&array[max_ind(&array[0],i+1)]);
scambiare_c(
&array[i],
&array[max_ind(
&array[0],i+1)])
;
  }
 intmax_ind(char a[],int n)
int max_ind(char a[],int n)
  {
    int i,i_max;
int i,i_max
;
    i_max
=0;
i_max
=
0
;
    for (i=1;i<n;i++)
for (i=1;i<n;i++)
              if (a[i] > a[i_max]) 
if (a[i] > a[i_max]) 
                     i_max
=i;
i_max
=
i
;
   return i_max;
return i_max
;
  }
 {
 }
 {
 }
                                                                                                         versione 2
```
ordinamento di un array di stringhe

# array 2D di **char**

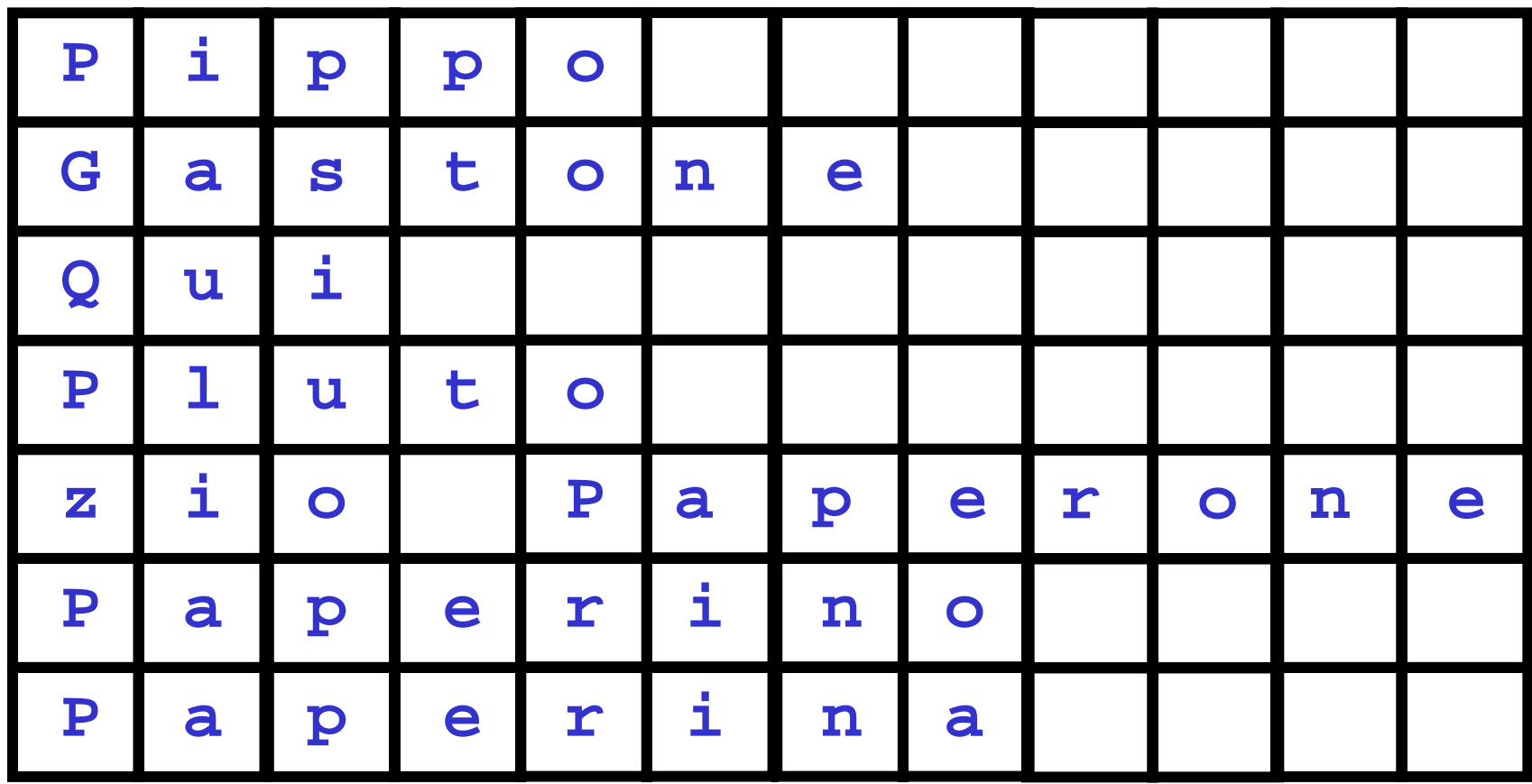

```
#include <stdio.h>
#include <stdio.h>
#include <string.h>
#include <string.h>
void ord_sel_max_S(char [][50],int);
void ord_sel_max_S(char [][50],int);
int max_ind_S(char [][50],int);
int max_ind_S(char [][50],int);
void scambiare_S(char *,char *);
void scambiare_S(char *,char *);
void main()
void main()
 {
    int n, i;
int n, i;
    char elenco[][50]={"Pippo","Gastone","Qui","Pluto",
char elenco[][50]={"Pippo","Gastone","Qui","Pluto",
              "zio Paperone","Paperino","Paperina"};
"zio Paperone","Paperino","Paperina"};
    n =7;
n 
= 7;
    printf("elenco non ordinato \n");
printf("elenco non ordinato \n");
    for (i=0;i<n;i++)
for (i=0;i<n;i++)
             printf(" %s\n",elenco[i]);
printf(" %s\n",elenco[i]);
    ord_sel_max_S(elenco,n);
ord_sel_max_S(elenco,n);
    printf("\nelenco ordinato \n");
printf("\nelenco ordinato \n");
    for (i=0;i<n;i++)
for (i=0;i<n;i++)
             printf(" %s\n",elenco[i]);
printf(" %s\n",elenco[i]);
 }
  void scambiare_S(char *s1,char *s2)
void scambiare_S(char *s1,char *s2)
{
{
    char temp[100];
char temp[100];
    strcpy(temp,s1); strcpy(s1,s2); strcpy(s2,temp);
strcpy(temp,s1); strcpy(s1,s2); strcpy(s2,temp);
 }
{
}
}
```

```
/* function di ordinamento per selezione di massimo di un 
/* function di ordinamento per selezione di massimo di un 
           array di size
n di Stringhe */
array di size
n di Stringhe */
 void ord_sel_max_S(char array_Stringhe[][50],int n)
void ord_sel_max_S(char array_Stringhe[][50],int n)
  {
   int i;
int i;
   for (i=n-1;i>0;i--)
for (i=n-1;i>0;i--)
            scambiare_S(array_Stringhe[i],
scambiare_S(array_Stringhe[i],
                            array_Stringhe[max_ind_S(array_Stringhe,i+1)]);
array_Stringhe[max_ind_S(array_Stringhe,i+1)]);
  }
 intmax_ind_S(char array_Stringhe[][50],int n)
int max_ind_S(char array_Stringhe[][50],int n)
  {
   int i,i_max;
int i,i_max;
   i_max
=0;
i_max
= 0;
   for (i=1;i<n;i++) 
for (i=1;i<n;i++) 
            if (strcmp(array_Stringhe[i],array_Stringhe[i_max])>0)
if (strcmp(array_Stringhe[i],array_Stringhe[i_max])>0)
                   i_max
=i;
i_max
= i;
   return i_max;
return i_max;
  }
 {
 }
 {
                                    } elenco non ordinato Pippo
                                      GastoneQui
                                      Plutozio Paperone
                                      Paperino
                                      Paperina
                                                                            elenco ordinato
                                                                             GastonePaperina
                                                                             Paperino
                                                                             Pippo
                                                                             PlutoQui
                                                                             zio Paperone
```
ordinamento di un array di stringhe

## array 1D di puntatori a **char**

indirizzi

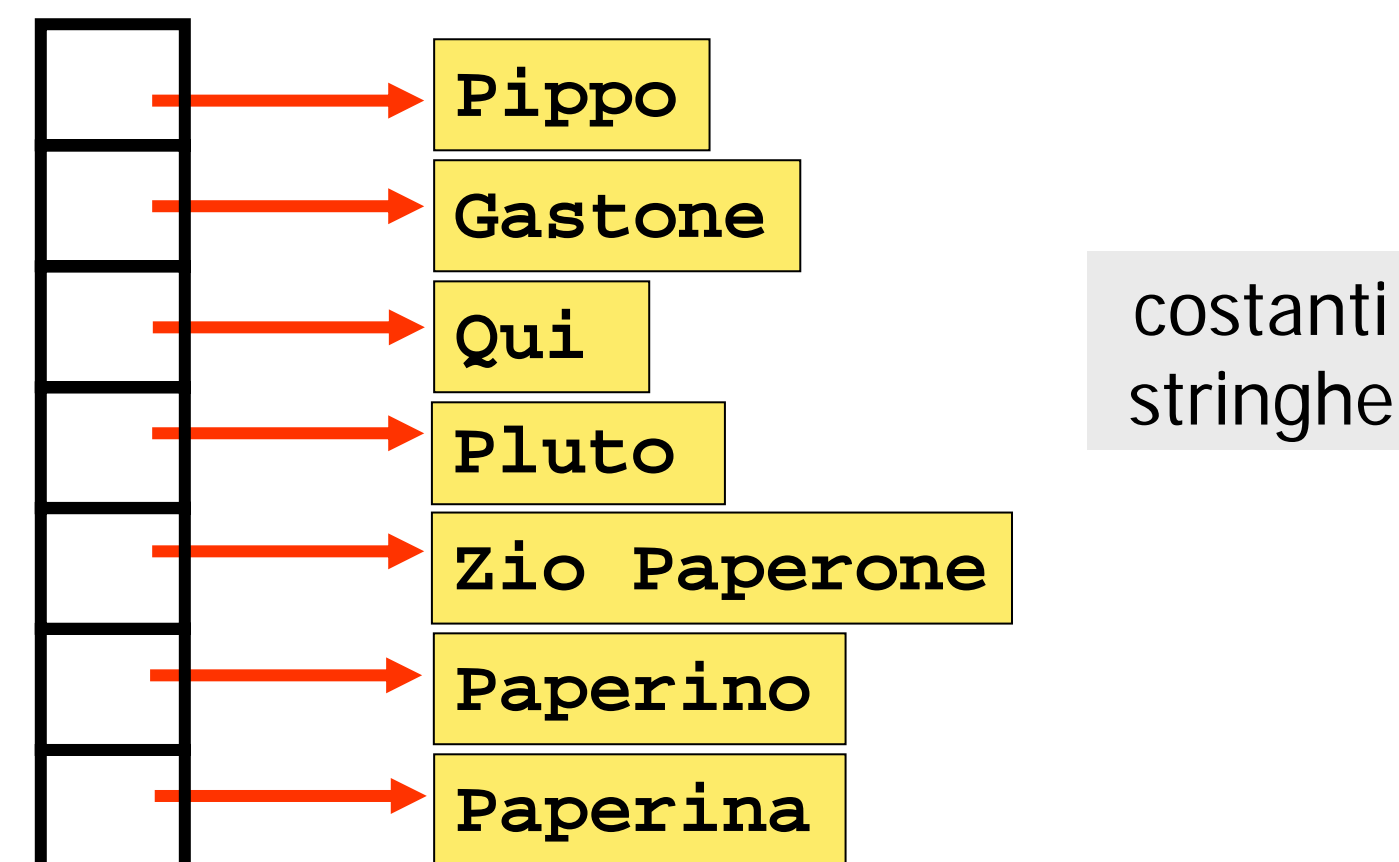

char array di puntatori a **char** array di puntatori a

ordinamento di un array di stringhe

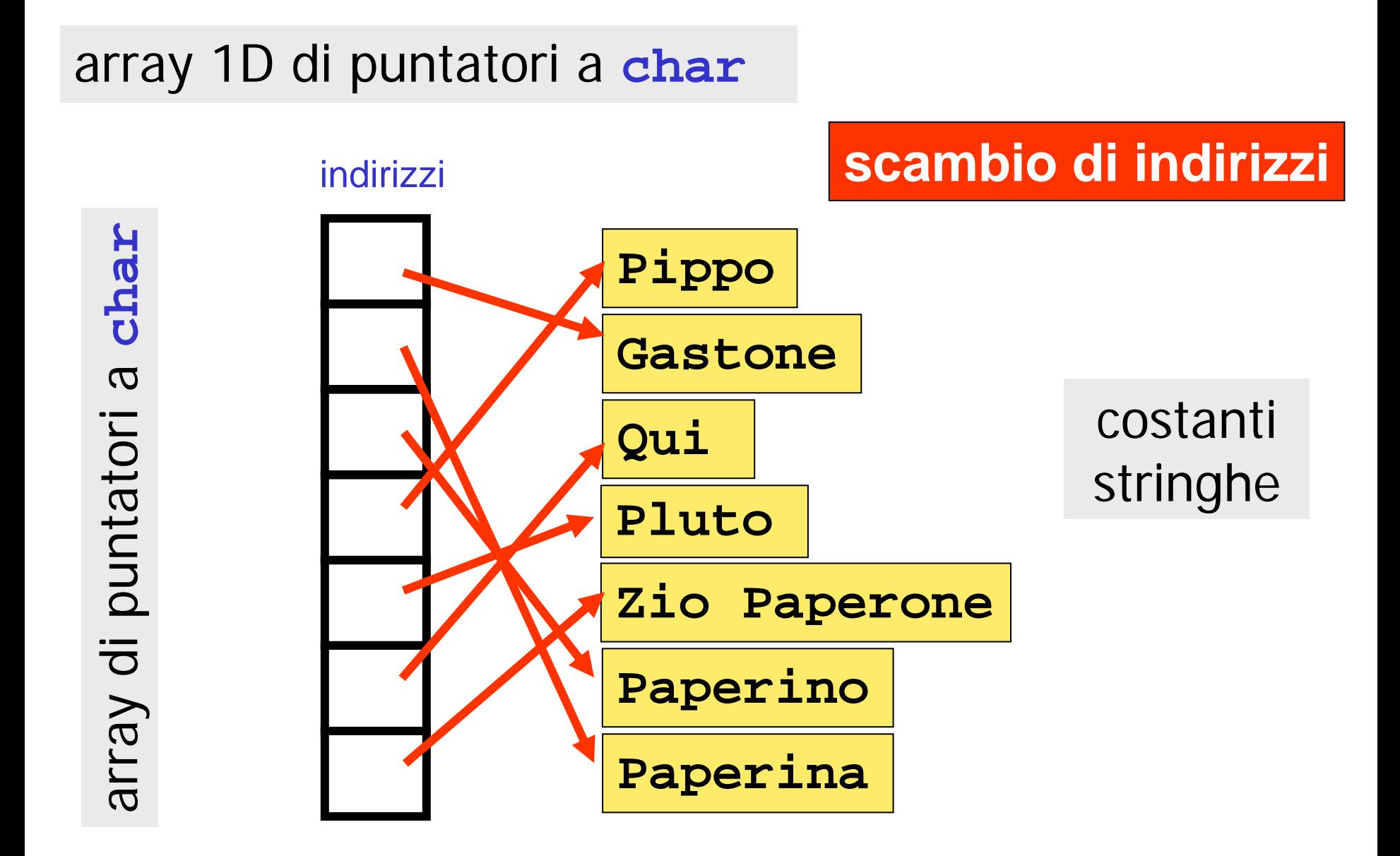

### array **frastagliato di stringhe**: array di **puntatori** <sup>a</sup> **costanti stringhe**

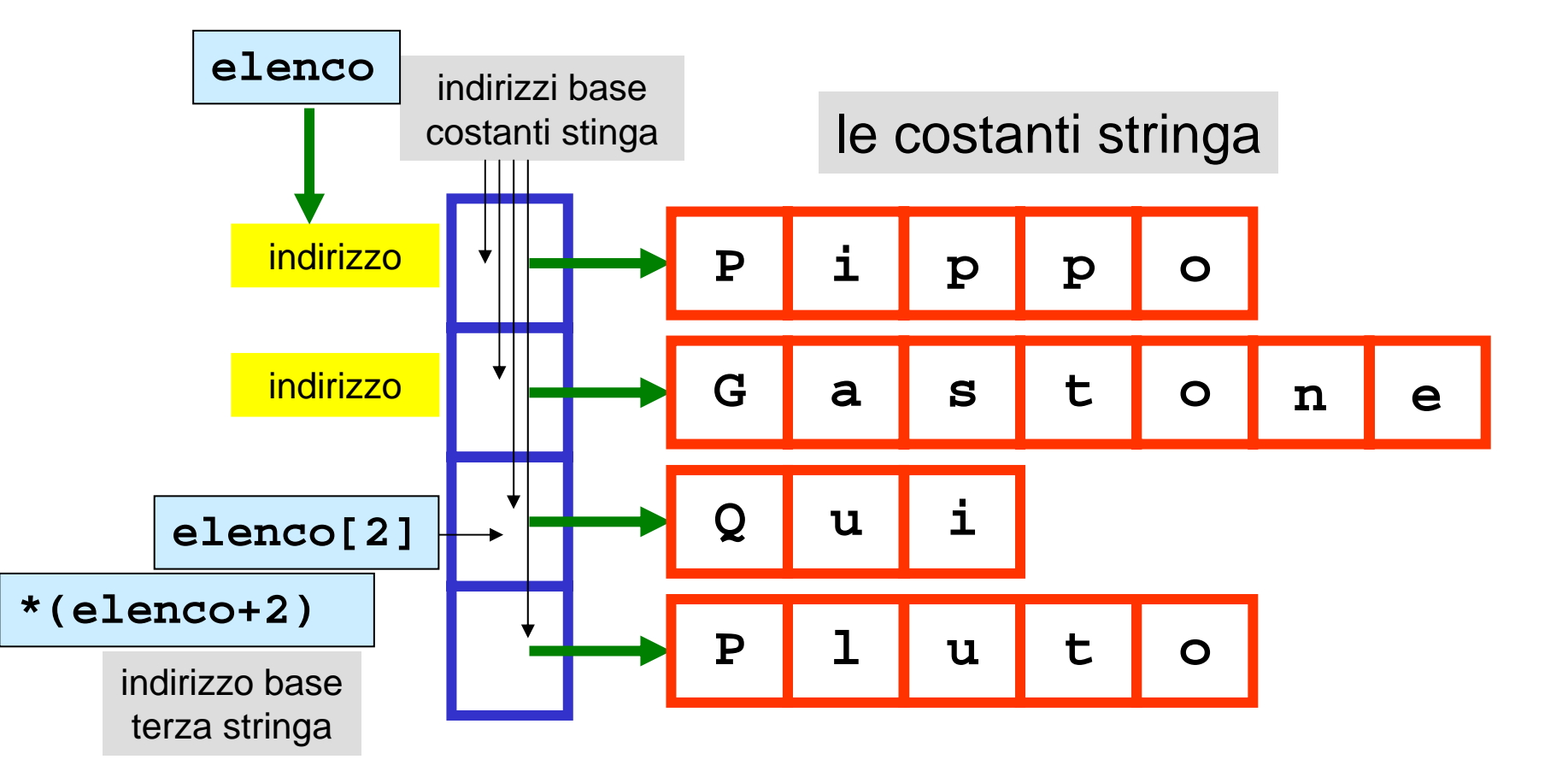

```
#include <stdio.h>
#include <stdio.h>
#include <string.h>
#include <string.h>
void ord_sel_max_S(char *[],int);
void ord_sel_max_S(char *[],int);
int max_ind_S(char *[],int);
int max_ind_S(char *[],int);
void scambiare_pS(char **,char **);
void scambiare_pS(char **,char **);
void main()
void main()
{
{
    int n, i;
int n, i;
    char *elenco[]={"Pippo","Gastone","Qui","Pluto",
char *elenco[]={"Pippo","Gastone","Qui","Pluto",
                            "zio Paperone","Paperino","Paperina"};
"zio Paperone","Paperino","Paperina"};
    n =7;
n 
= 7;
    printf("elenco non ordinato \n");
printf("elenco non ordinato \n");
    for (i=0;i<n;i++)
for (i=0;i<n;i++)
             printf(" %s\n",elenco[i]);
printf(" %s\n",elenco[i]);
    ord_sel_max_S(elenco,n);
ord_sel_max_S(elenco,n);
    printf("\nelenco ordinato \n");
printf("\nelenco ordinato \n");
    for (i=0;i<n;i++)
for (i=0;i<n;i++)
             printf(" %s\n",elenco[i]);
printf(" %s\n",elenco[i]);
 }
}
```

```
/* function di ordinamento per selezione di massimo di un 
/* function di ordinamento per selezione di massimo di un 
             array di size
n di Stringhe */
array di size
n di Stringhe */
 void ord_sel_max_S(char *array_Stringhe[],int n)
void ord_sel_max_S(char *array_Stringhe[],int n)
   { 
    int i;
int i;
   for (i=n-1;i>0;i--)
for (i=n-1;i>0;i--)
             scambiare_pS(&array_Stringhe[i],
scambiare_pS(
&array_Stringhe[i],
                   &array_Stringhe[max_ind_S(&array_Stringhe[0],i+1)]);
&array_Stringhe[max_ind_S(
&array_Stringhe[0],i+1)]);
  }
 intmax_ind_S(char *array_Stringhe[],int n)
int max_ind_S(char *array_Stringhe[],int n)
  {
    int i,i_max;
int i,i_max;
    i_max
=0;
i_max
= 0;
   for (i=1;i<n;i++) 
for (i=1;i<n;i++) 
            if (strcmp(array_Stringhe[i],array_Stringhe[i_max])>0)
if (strcmp(array_Stringhe[i],array_Stringhe[i_max])>0)
                   i_max
=i;
i_max
= i;
   return i_max;
return i_max;
  }
 void scambiare_pS(char **s1,char **s2)
void scambiare_pS(char **s1,char **s2)
  {
   char *temp;
char *temp;
   temp
= *s1; *s1
=*s2; *s2
= temp;
temp
= *s1; *s1
= *s2; *s2
= temp;
  }
  { 
 }
 {
 }
 {
  }
```
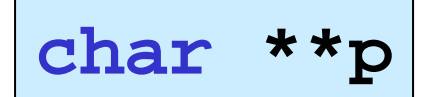

puntatore a puntatore

è una variabile che contiene un **indirizzo** di un **puntatore**

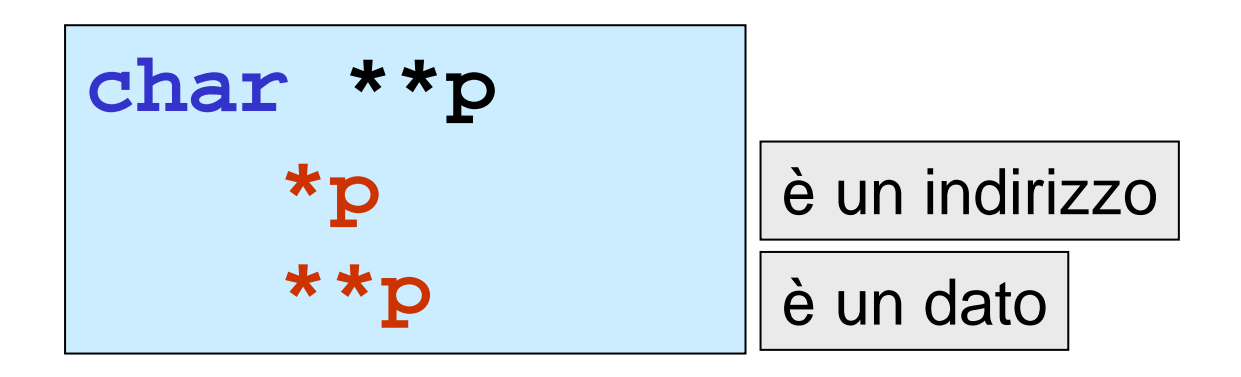

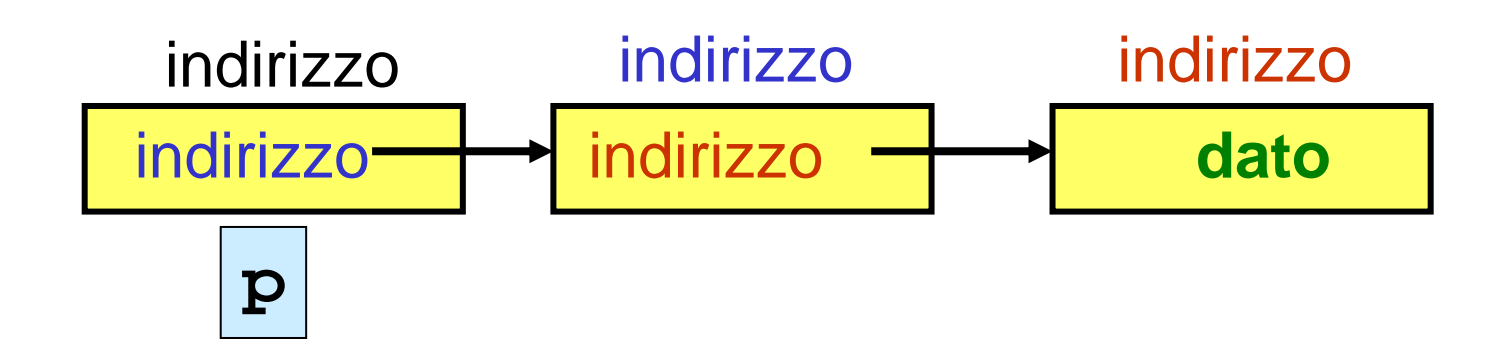